## Министерство науки и высшего образования Российской Федерации Федеральное государственное бюджетное образовательное учреждение высшего образования «Смоленский государственный университет»

Кафедра аналитических и цифровых технологий

«УТВЕРЖДАЮ» Проректор по учебнометодической работе \_\_\_\_\_\_\_\_\_\_\_\_Ю.А. Устименко «30» июня 2022 г.

## **Рабочая программа дисциплины Б1.В.ДВ.12.1 Корпоративные информационные системы**

Направление подготовки: 38.03.02 Менеджмент Направленность (профиль) образовательной программы: Производственный менеджмент Форма обучения – заочная  $Kypc - 5$ Семестр – 10 Всего зачетных единиц – 2, часов – 72 Лекции – 4 час. Лабораторные занятия – 8 час. Самостоятельная работа – 60 час. Форма отчетности: зачет – 10 семестр.

Программа составлена на основе ФГОС ВО по направлению подготовки 38.03.02 Менеджмент

Программу разработал кандидат педагогических наук, доцент Бояринов Д.А.

Одобрена на заседании кафедры аналитических и цифровых технологий «23» июня 2022 года, протокол № 10

Заведующий кафедрой \_\_\_\_\_\_\_\_\_ Д.С. Букачев

Смоленск 2022

## **1. Место дисциплины в структуре ОП**

Дисциплина «Корпоративные информационные системы» относится к вариативной части дисциплин по выбору образовательной программы по направлению подготовки 38.03.02 Менеджмент, направленность (профиль): Производственный менеджмент.

Дисциплина «Корпоративные информационные системы» находится в логической и содержательно-методической взаимосвязи со следующими дисциплинами данной образовательной программы: «Информатика»; «Информационные технологии в менеджменте» и др.

Изучение дисциплины предполагает сочетание фундаментальной подготовки с освоением технологии проектирования специализированных программных продуктов и систем, ориентированных на автоматизацию экономической деятельности.

Компетенции, знания, навыки и умения, приобретенные в ходе изучения дисциплины, должны всесторонне использоваться и развиваться студентами:

• в процессе изучения последующих дисциплин по учебному плану, при выполнении аналитических расчетов, проведении научных исследований, при прохождении практики, подготовке и защите выпускной квалификационной работы;

- в ходе дальнейшего обучения в магистратуре;
- в процессе последующей профессиональной деятельности.

## **2. Планируемые результаты обучения по дисциплине, соотнесенные с планируемыми результатами освоения образовательной программы**

**Компетенции обучающегося, формируемые в результате освоения дисциплины (модуля)**:

- **1)** владение навыками составления бюджетной и финансовой отчетности с учетом последствий влияния различных методов и способов финансового учета на финансовые результаты деятельности организации на основе использования современных методов обработки деловой информации и корпоративных информационных систем (ОПК-5);
- **2)** владение навыками документального оформления решений в управлении операционной (производственной) деятельности организаций при внедрении технологических, продуктовых инноваций или организационных изменений  $($  $\overline{I}$ K-8).

#### **В результате освоения дисциплины обучающийся должен:**

**знать:** основные понятия и принципы построения и функционирования современных корпоративных информационных систем и сетей; основные методы и средства проектирования, архитектуру и состав корпоративных информационных систем основные принципы и методики описания ИТ-архитектуры предприятия; виды документации для оформления решений в управлении деятельностью организации; возможности составления бюджетной и финансовой отчетности на основе использования корпоративных информационных систем; способы документального оформления решений в управлении операционной (производственной) деятельности организаций и предприятий с использованием корпоративных информационных систем;

**уметь:** управлять процессами использования информационных сервисов, относящихся к корпоративным информационным системам; использовать методы документального оформления решений; составлять бюджетную и финансовую отчетность на основе использования корпоративных информационных систем; осуществлять документальное оформление решений в управлении операционной (производственной) деятельности организаций и предприятий с использованием корпоративных информационных систем;

**владеть:** навыками использования компьютера как средства управления информацией и документального оформления решений, навыками работы в корпоративных информационных системах; навыками составления бюджетной и финансовой отчетности основе использования корпоративных информационных систем; навыками документального оформления решений в управлении операционной (производственной) деятельности организаций и предприятий с использованием корпоративных информационных сиcтем.

#### **3. Содержание дисциплины**

## **Тема № 1. Понятие корпоративных информационных систем. Архитектура корпоративных информационных систем и сетей.**

Составляющие ИС. Определение. Корпорация. Определение. Характеристики. Подходы к построению корпоративной сети. Корпоративная сеть. Определение. Принципы построения КС. Архитектура корпоративной сети. Общее представление. Сервисы. Приложения корпоративной сети. Свойства и службы. Архитектура Клиент-Сервер. Компоненты. Преимущества и недостатки. Архитектура Internet-Intranet. Компоненты. Преимущества и недостатки.

#### **Тема № 2. Типы, классификация корпоративных информационных систем и сетей.**

Понятие и назначение КИС. Определения. КИС как модель бизнеса. Классификация КИС. Классификация ИС по признаку структурированности задач. Классификация ИС по функциональному признаку. ИС для менеджеров среднего звена. Стратегические ИС. ИС на предприятии. Общая характеристика ERP-систем. Системы: MRP, CSRP, FRP, MRPII.

#### **Тема № 3. Введение в вопросы разработки и внедрения корпоративных информационных систем.**

Особенности, характерные для крупных проектов КИС. Методы построения КИС, особенности структурного и объектно-ориентированного методов. Принципы методов DFD, IDEF0, ERD, UML. Сравнительный анализ SADT-моделей и диаграмм потоков данных. Применение ООП методов проектирования КИС. Унифицированный язык UML.

#### **Тема № 4. Работа в корпоративных информационных системах.**

Функционал корпоративной информационной системы на примере 1C: Предприятие. Пользовательский режим, режим конфигуратора. Основные объекты системы: документы, отчеты, справочники, константы. Объекты метаданных, их свойства. Методы объектов. Конструкторы. Информационные базы. Разделы «Главное»; «Руководителю»; «Банк и касса»; «Продажи»; «Покупки»; «Склад»; «Производство»; «ОС и HMA»; «Зарплата и кадры»; «Операции»; «Отчеты»; «Справочники»; «Администрирование».

# **4. Тематический план**

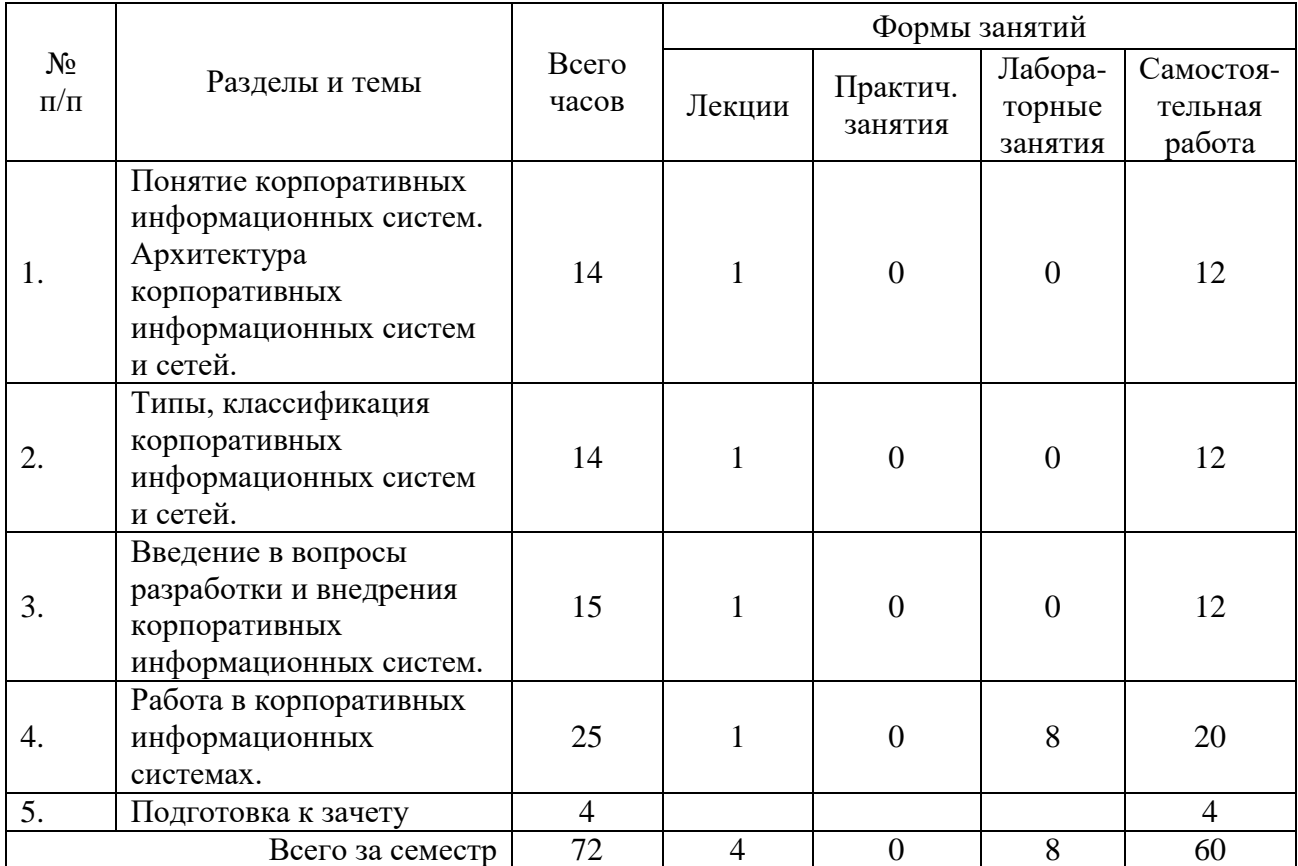

# **5. Виды учебной деятельности**

## **Тема 1. Понятие корпоративных информационных систем. Архитектура корпоративных информационных систем и сетей.**

**Лекция 1.** Составляющие ИС, определение. Корпорация, определение. Характеристики. Подходы к построению корпоративной сети. Корпоративная информационная сеть, определение.

## **Вопросы для самостоятельного изучения темы 1**

1. Принципы построения КИС.

- 2. Архитектура корпоративной сети.
- 3. Общее представление о КИС.
- 4. Сервисы КИС.
- 5. Приложения корпоративной сети.
- 6. Свойства и службы.
- 7. Архитектура Клиент-Сервер. Компоненты. Преимущества и недостатки.
- 8. Архитектура Internet-Intranet. Компоненты. Преимущества и недостатки.

## **Тема 2. Типы, классификация корпоративных информационных систем и сетей.**

**Лекция 2.** Понятие и назначение КИС. Определения. КИС как модель бизнеса. Классификация КИС. Классификация ИС по признаку структурированности задач. Понятие и назначение КИС. Определения. КИС как модель бизнеса.

## **Вопросы для самостоятельного изучения темы 2**

- 1. Классификация КИС.
- 2. Классификация ИС по признаку структурированности задач.
- 3. Классификация ИС по функциональному признаку.
- 4. Системы: MRP, CSRP, FRP, MRPII.1.
- 5. ИС для менеджеров среднего звена.
- 6. Стратегические ИС.
- 7. ИС на предприятии.
- 8. Общая характеристика ERP-систем.

## **Тема 3. Введение в вопросы разработки и внедрения корпоративных информационных систем.**

**Лекция 3.** Особенности, характерные для крупных проектов КИС. Методы построения КИС, особенности структурного и объектно-ориентированного методов.

#### **Вопросы для самостоятельного изучения темы 3**

- 1. Сравнительный анализ SADT-моделей и диаграмм потоков данных.
- 2. Применение ООП методов проектирования КИС.
- 3. Принципы методов DFD, IDEF0, ERD, UML.
- 4. Унифицированный язык UML.

## **Тема 4. Работа в корпоративных информационных системах.**

## **Лекция 4. Работа в корпоративных информационных системах.**

Функционал корпоративной информационной системы на примере 1C: Предприятие. Пользовательский режим, режим конфигуратора. Основные объекты системы: документы, отчеты, справочники, константы. Объекты метаданных, их свойства. Методы объектов. Конструкторы. Информационные базы.

## **Вопросы для самостоятельного изучения темы 4.**

- 1. Содержание и функционал раздела «Главное».
- 2. Содержание и функционал раздела «Руководителю».
- 3. Содержание и функционал раздела «Банк и касса».
- 4. Содержание и функционал раздела «Продажи».
- 5. Содержание и функционал раздела «Покупки».
- 6. Содержание и функционал раздела «Склад».
- 7. Содержание и функционал раздела «Производство».
- 8. Содержание и функционал раздела «ОС и HMA».
- 9. Содержание и функционал раздела «Зарплата и кадры».
- 10. Содержание и функционал раздела «Операции».
- 11. Содержание и функционал раздела «Отчеты».
- 12. Содержание и функционал раздела «Справочники».
- 13. Содержание и функционал раздела «Администрирование».

## **Лабораторные занятия**

Все задания выполняются в режиме «Предприятие».

Задания 1.2.2., 1.3.1., 1.4.7., 1.5.4., 1.6.2., 1.7.2., 1.8.2. выполняются в технологии клиент – сервер.

# *Лабораторная работа 1 (2 часа).*

# **Главное**

1.1.1. В разделе Информация изучить Знакомство с программой (Работа со списками, Работа со справочниками и документами, Функциональность программы, Нумерация документов, Учет зарплаты, Поддержка, FAQ)

1.1.2. В разделе Главное – изучить Список задач, операции, доступные для задачи (оплатить, отметить задачу как выполненную)

1.1.3. В разделе Главное – изучить Операции, ввести новую операцию для основного средства «Холодильник», провести и закрыть операцию, изучить все сообщения об ошибках.

1.1.4. В разделе Начальные остатки изучить возможности Помощника ввода остатков.

1.1.5. В разделе Настройки изучить возможности Функциональность, Параметры учета, Организации, Учетная политика, План счетов, Персональные настройки.

В Параметрах учета во вкладке Банк и касса изменить параметры Оплата товаров, работ, услуг, сырья и иных оборотных активов.

В Налоге на прибыль изменить ставку налога и дату применения.

# **Руководителю**

1.2.1. Изучить Монитор основных показателей.

1.2.2. Сформировать отчеты за один и тот же период в подразделах Продажи по контрагентам, Продажи по контрагентам (по оплате), Продажи по месяцам, Продажи по номенклатуре.

1.2.3. Сформировать отчеты за три последних года в подразделе Денежные средства во всех пунктах: Анализ движений денежных средств, Остатки денежных средств, Поступления денежных средств, Расходы денежных средств.

1.2.4. Изучить возможности подраздела Расчеты с покупателем.

1.2.5. Изучить возможности подраздела Расчеты с поставщиком.

1.2.6. Сформировать отчеты в подразделе Общие показатели (Доходы и расходы,

Оборотные средства).

1.2.7. Планирование (произвести сравнение режимов налогообложения для ООО Бриз).

1.2.8. Склад. Сформировать отчеты по движению товаров и остаткам товаров на складе.

1.2.9. Электронные документы (ПРОБЛЕМЫ С СЕРТИФИКАТАМИ).

Результаты выполнения отразить в форме отчета с презентацией.

# *Лабораторная работа 2 (2 часа).*

# **Банк и касса**

1.3.1. Создать платежное поручение для операции Оплата поставщику, подтвердить выпиской из банка, провести и закрыть.

1.3.2. Создать платежное требование для ИП Зайцев, привязать счет плательщика, провести и закрыть.

1.3.3. Создать банковскую выписку для контрагента ООО «Продукты», провести и закрыть.

1.3.4. Создать все допустимые виды денежных документов (на поступление и на выдачу).

1.3.5. Создать авансовый отчет на Иванова Ивана Ивановича, провести и закрыть его.

1.3.6. Создать два счёта-фактуры (налогового агента и на аванс).

# **Продажи**

1.4.1. Выставить счет покупателю ООО «Консервы», со скидкой на отдельные позиции, провести и закрыть его. Счёт создать на основании поступления на расчетный счет. 1.4.2. Создать таможенную декларацию, привязать документ-основание, провести и закрыть.

1.4.3. Оформить возврат товаров (стол и стул) от покупателя ПАО «Квадра», привязать документ отгрузки, провести и закрыть его, изучить все сообщения об ошибках.

1.4.4. Изучить возможности расчетов с контрагентами. Создать акт сверки расчетов, акт инвентаризации расчетов для ООО Солнышко.

1.4.5. Изучить возможности поиска входящих и создания исходящих документов.

1.4.6. Изучить возможности подраздела Текущие дела ЭДО, все доступные операции с электронными документами.

1.4.7. Сформировать книгу продаж, журнал счетов-фактур, реестр выданных счетовфактур за последние 3 года для ООО «Бриз».

1.4.8. Сформировать товарный отчет и журнал учета розничной продажи алкогольной продукции. Журнал учета розничной продажи алкогольной продукции сформировать начиная с 01.01.2015 г., изучить комментарий системы.

Результаты выполнения отразить в форме отчета с презентацией.

# *Лабораторная работа 3 (2 часа).*

# **Покупки**

1.5.1. Сформировать все виды документов в подразделе Покупки: создать доверенность, привязать контрагента и подотчетное лицо для ООО Бриз, выбрать банковский счет.

1.5.2. Изучить все виды документов в подразделе Поступление (акты, накладные), перечислить в отчете из реквизиты.

1.5.3. Оформить Заявление о ввозе товаров из Таможенного союза.

1.5.4. Оформить, провести и закрыть возврат товара поставщику, привязать контрагента, грузоотправителя и грузополучателя.

1.5.5. Оформить корректировку поступления для исправления собственной ошибки.

1.5.6. Создать счет-фактуру на аванс, привязать контрагента (ООО «Продукты»), задать документ-основание (списание с расчетного счета).

1.5.7. Оформить документы для расчетов с контрагентами (акты сверки расчетов, акты инвентаризации расчетов), произвести корректировку долга (зачесть аванс в счет задолженности). Ознакомиться с возможностью формирования досье контрагента.

1.5.8. Сформировать книгу покупок, журнал счетов-фактур (за 2 квартал 2017 г. Для ИП Суркова Н.Н. – контрагента ООО Бриз), реестр полученных счетов-фактур.

# **Склад**

1.6.1. Создать основные документы подраздела Склад – требования-накладные, документы на перемещение товаров и комплектацию номенклатуры (для офисного дивана).

1.6.2. Провести и закрыть инвентаризацию товара – макароны, привязать ответственное лино.

1.6.3. Осуществить оприходование товаров по статье Восстановление амортизационной премии, привязать инвентаризацию товаров, провести и закрыть операцию.

1.6.4. Списать товары для той же инвентаризации.

1.6.5. Произвести переоценку товаров в рознице на основном складе.

1.6.6. Изучить содержание подраздела Спецодежда и инвентарь.

1.6.7. Сформировать Контроль отрицательных остатков за три последних года для ООО Бриз.

Результаты выполнения отразить в форме отчета с презентацией.

# *Лабораторная работа 4 (2 часа).*

# **Производство**

1.7.1. Выпуск продукции. Создать, провести и закрыть все основные виды документов подраздела Выпуск продукции – Требования-накладные (для материалов заказчика), Отчеты производства за смену (для Администрации), Оказание производственных услуг (привязать контрагента и договор), Инвентаризация НЗП (для подразделения Хозяйственный отдел).

1.7.2. Переработка. Оформить операции для всех четырех подразделов переработки – Поступление в переработку, Передача продукции заказчику, Реализация услуг по переработке, Возврат материалов заказчику.

1.7.3. Передача в переработку. Создать передачу сырья в переработку ООО Бриз от ООО «Продукты», привязать договор, провести и закрыть операцию. Создать аналогичный документ для поступления из переработки.

## **ОС и HMA**

1.8.1. Поступление основных средств. Создать, провести и закрыть основные виды операций – поступление оборудования, поступление в лизинг, передача оборудования в монтаж, поступление объектов строительства, принятие к учету ОС (для принятия к учету в ООО Бриз привязать материально ответственное лицо, принять книжный шкаф из хозяйственного отдела в обмен на другое имущество).

1.8.2. Оформить основные операции по учету основных средств – перемещение ОС, модернизация ОС, инвентаризация ОС (привязать материально ответственное лицо на инвентаризацию морозильной камеры в ООО Бриз, провести и закрыть операцию), выкуп предметов лизинга.

1.8.3. Оформить основные операции по выбытию основных средств – списание ОС, подготовка к передаче ОС (подготовить к передаче журнальный стол из Администрации ООО Бриз, провести и закрыть операцию, изучить сообщение об ошибке), передачу ОС. 1.8.4. Оформить основные операции по амортизации ОС - амортизация и износ ОС, признание в НУ лизинговых платежей, параметры амортизации ОС.

1.8.5. Сформировать отчеты по ООО Бриз за последние три года – ведомость амортизации ОС и инвентарную книгу (ОС-66).

Результаты выполнения отразить в форме отчета с презентацией.

## **Задания для самостоятельного выполнения. Тема 1.**

Изучить основные термины и понятия, характеристики, архитектуру информационных систем.

На основе приведенной структурной и функциональной модели объекта автоматизации построить диаграммы бизнес-процессов предприятия, относящихся к следующей категории:

- процессы, связанные с основными функциями предприятия (основные процессы);

1. Ознакомьтесь с моделью объекта автоматизации.

2. Определите организационную структуру объекта автоматизации.

3. Создайте пакеты для основных, обеспечивающих и управленческих процессов.

4. Создайте модели основных бизнес-процессов.

На основе приведенной структурной и функциональной модели объекта автоматизации построить диаграммы бизнес-процессов предприятия, относящихся к следующим двум категориям:.

- процессы, связанные с обеспечивающими функциями предприятия (обеспечивающие процессы);

- процессы, связанные функциями управления предприятием (управленческие процессы).

Далее выполните следующие действия:

1. Проведите декомпозицию обеспечивающих и управленческих процессов.

2. Назначьте исполнителей операциям в соответствии со структурной моделью объекта автоматизации.

3. Определите цели и задачи автоматизации.

4. В соответствии с целями и задачами автоматизации определите четыре очереди корпоративной автоматизированной информационной системы.

Результаты выполнения отразить в форме отчета с презентацией.

#### **Тема 2.**

На основе приведенной структурной модели объекта автоматизации сформулировать бизнес-требования, системные требования и функциональные требования к корпоративной информационной системе.

Модель требований описывает процесс разработки путем перечисления задач, которые должны быть выполнены в процессе разработки и описания требований к результатам выполнения этих задач.

Модель требований не включает никаких графических диаграмм, но использует следующее представление:

- представление требований в виде документа, являющегося перечислением пронумерованных требований к автоматизированной системе управления.

Каждое требование представляется в виде совокупности следующей информации:

- наименование требования и его код;

- описание требования, представляющее собой формальную спецификацию ожидаемых результатов;

- комментарии к требованиям;

- тип требования (функциональные требования, технические требования, требования к архитектуре и т.д.);

- статус требования в документе (требование может находиться в процессе написания, в процессе проверки, быть поставленным на проверку или быть принятым заказчиком в окончательной редакции);

- приоритет реализации требования по сравнению с остальными требованиями, позволяющий выбрать очередность реализации требования в процессе составления планаграфика работ по выполнению проекта;

- степень риска (степень неопределенности в возможности получения ожидаемого результата);

- способ проверки качества реализации требования (проверка реализации требования может быть осуществлена путем автоматического или ручного тестирования, путем демонстрации или всеми этими способами сразу);

- оценка объема трудозатрат на реализацию требования;

- список зависимостей между требованиями, позволяющий определить порядок реализации требований в ходе составления плана-графика работ (если одно требование зависит от второго, то его реализация не может начаться раньше начала реализации второго).

1. Ознакомьтесь с моделью объекта автоматизации.

2. На основе описания объекта автоматизации сформулируйте цели и задачи разработки и внедрения корпоративной информационной системы.

3. Определите основных участников проекта, создайте соответствующих пользователей и группы пользователей.

4. На основе сформулированных целей разработки и внедрения корпоративной информационной системы сформулируйте бизнес-требования к КИС.

5. На основе приведенной модели объекта автоматизации и бизнес-требований к КИС сформулируйте функциональные требования к КИС.

6. На основе приведенной модели объекта автоматизации сформулируйте системные требования к КИС.

7. Сформируйте модель требований.

Для ранее рассмотренного материала реализуйте следующие два представления:

1. Представление требований в виде матрицы зависимости, позволяющей просматривать в виде таблицы связи между требованиями и объектами, полученными в результате моделирования предметной области и проектирования программного обеспечения.

2. Представление требований в виде матрицы распределения работ, позволяющее в виде таблицы просматривать связи между требованиями и разработчиками, ответственными за реализацию тех или иных требований.

Сформируйте матрицу зависимостей между требованиями и матрицу распределения работ.

Результаты выполнения отразить в форме отчета с презентацией.

# **Тема 3.**

Разработать реляционную модель данных в нотации IDEF1x.

Магазин розничной торговли продает персональные компьютеры, средства связи и периферийное оборудование: принтеры, накопители CD-RW и др.

Необходимо спроектировать базу данных РОЗНИЧНАЯ ТОРГОВЛЯ, информация которой будет использоваться для анализа продаж в магазине.

В БД должна храниться информация:

- о ТОВАРАХ: код товара, наименование товара, дата поступления в магазин, количество товара, цена закупки (руб.);

При проектировании БД необходимо учитывать следующее:

- поставщик поставляет несколько товаров. Товар поступает на склад магазина от нескольких поставщиков;

- товар имеет несколько продаж. Продажа относится к одному товару;

- поставщик не обязательно поставляет товар (может временно не работать);

- каждый товар обязательно поставляется;

- товар не обязательно продается. Каждая продажа обязательно связана с товаром.

Результаты представить в виде отчета с презентацией.

На основе ранее рассмотренного материала дополнить спроектированную базу данных РОЗНИЧНАЯ ТОРГОВЛЯ следующей информацией:

- о ПОСТАВЩИКАХ товаров: код поставщика, наименование поставщика, адрес, телефон, к кому обращаться;

- о ПРОДАЖАХ товаров в магазине: код продажи, код товара, дата продажи, количество проданного товара (шт.)- цена розничная (руб.).

Построить модель потоков данных в нотации DFD для выбранной предметной области. Результаты представить в виде отчета с презентацией. Варианты предметных областей приведены ниже:

1. Формирование бухгалтерской отчетности на предприятии.

2. Составление заказа на товар.

3. Процесс производства (любой объект).

4. Функционирование местных бюджетов.

5. Проведение акционерного собрания.

6. Управление проектом.

7. Бюджетирование.

8. Процесс страхования имущества.

9. Бухгалтерский учет заработной платы.

10. Управленческий учет заработной платы.

11. Написание курсовой работы.

12. Процесс продажи товара (с использование кассовой техники или POSтерминала).

13. Кредитование физических лиц.

14. Работа склада.

15. Государственная регистрация юридического лица.

16. Государственная регистрация предпринимателя без образования юридического лица.

Результаты выполнения отразить в форме отчета с презентацией.

## **Тема 4.**

## **1С: Предприятие**

# **Зарплата и кадры**

1.9.1. Изменить параметры приема на работу Б.Г. Лапшева, провести и закрыть операцию. 1.9.2. Уволить Б.Г. Лапшева, провести и закрыть операцию.

1.9.3. Изучить содержание ведомостей на начисление зарплаты ООО Бриз за апрель 2017 г.

1.9.4. Изучить перечень отчетов в разделе Зарплата.

1.9.5. Создать формы 2-НДФЛ для сотрудников и для передачи в ИФНС.

1.9.6. Создать, провести и закрыть операцию учета взносов в ПФР, ОМС, ФСС для сотрудника ООО Бриз.

1.9.7. Изменить личные данные Захарочкина Дмитрия Владимировича (ООО Бриз), оформить согласие на обработку персональных данных.

1.9.8. Изучить возможности ввода лицевых счетов.

## **Операции**

1.10.1. Изменить операцию начисления зарплаты Каконовой Л.А. (ООО Бриз) – добавить удержание в размере 100 руб., изменить взносы в ПФР. Провести и закрыть операцию.

1.10.2. Описать параметры всех основных операций подраздела Закрытие периода – закрытие месяца, регламентные операции, справки-расчеты, помощник по учету НДС, регламентные операции НДС.

1.10.3. Создать, провести и закрыть операции отражение начисления НДС, отражение НДС к вычету.

# **Отчеты**

1.11.1. Изучить основные подразделы раздела отчеты – стандартные отчеты, анализ учета, 1С-Отчетность, Отчеты по НДС, отчеты по налогу на прибыль, отчеты для малых предприятий.

1.11.2. Сформировать оборотно-сальдовую ведомость и отче по проводкам.

1.11.3. Рассмотреть подраздел Анализ состояния налогового учета по налогу на прибыль, изучить и описать его интерфейс.

1.11.4. Изучить и описать возможности раздела 1С-Отчетность.

1.11.5. Отредактировать бухгалтерскую отчетность ООО Бриз за март 2017

г.(бухгалтерский баланс и отчет о финансовых результатах).

1.11.6. Сформировать отчет по сверке данных учета НДС.

# **Справочники**

1.12.1. Перечислить основные справочники и дать характеристику их содержания. Результаты выполнения отразить в форме отчета с презентацией.

## **Критерии оценивания выполнения лабораторных работ**

Нормы оценивания каждой лабораторной работы:

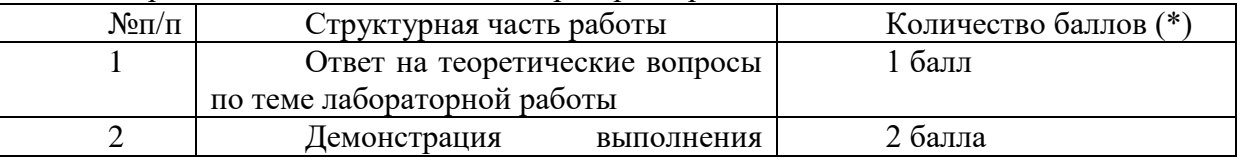

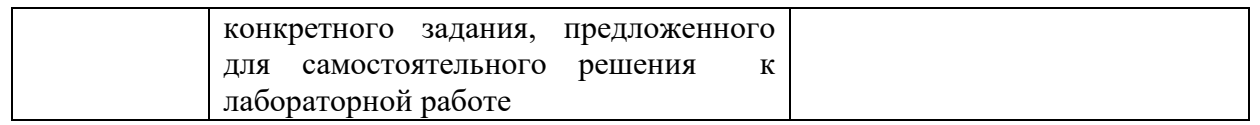

(\*) с возможностью градации до 0,25 балла.

Шкала оценивания. Оценка «зачтено» за лабораторную работу выставляется, если набрано не менее 2 баллов, в противном случае за работу выставляется «не зачтено».

## **Практические занятия** не предусмотрены.

## **Самостоятельная работа**

Самостоятельная работа студентов направлена на углубление и закрепление знаний, а также развитие практических умений и заключается в:

- работе с лекционным материалом, поиске и анализе литературы и электронных источников информации;
- выполнении домашних заданий (домашние задания представляют из себя перечень задач, с которыми студенты не справились в ходе выполнения лабораторных работ, а также задачи, вынесенные в раздел «задачи для самостоятельного выполнения»);
- изучении теоретического материала к лабораторным занятиям.

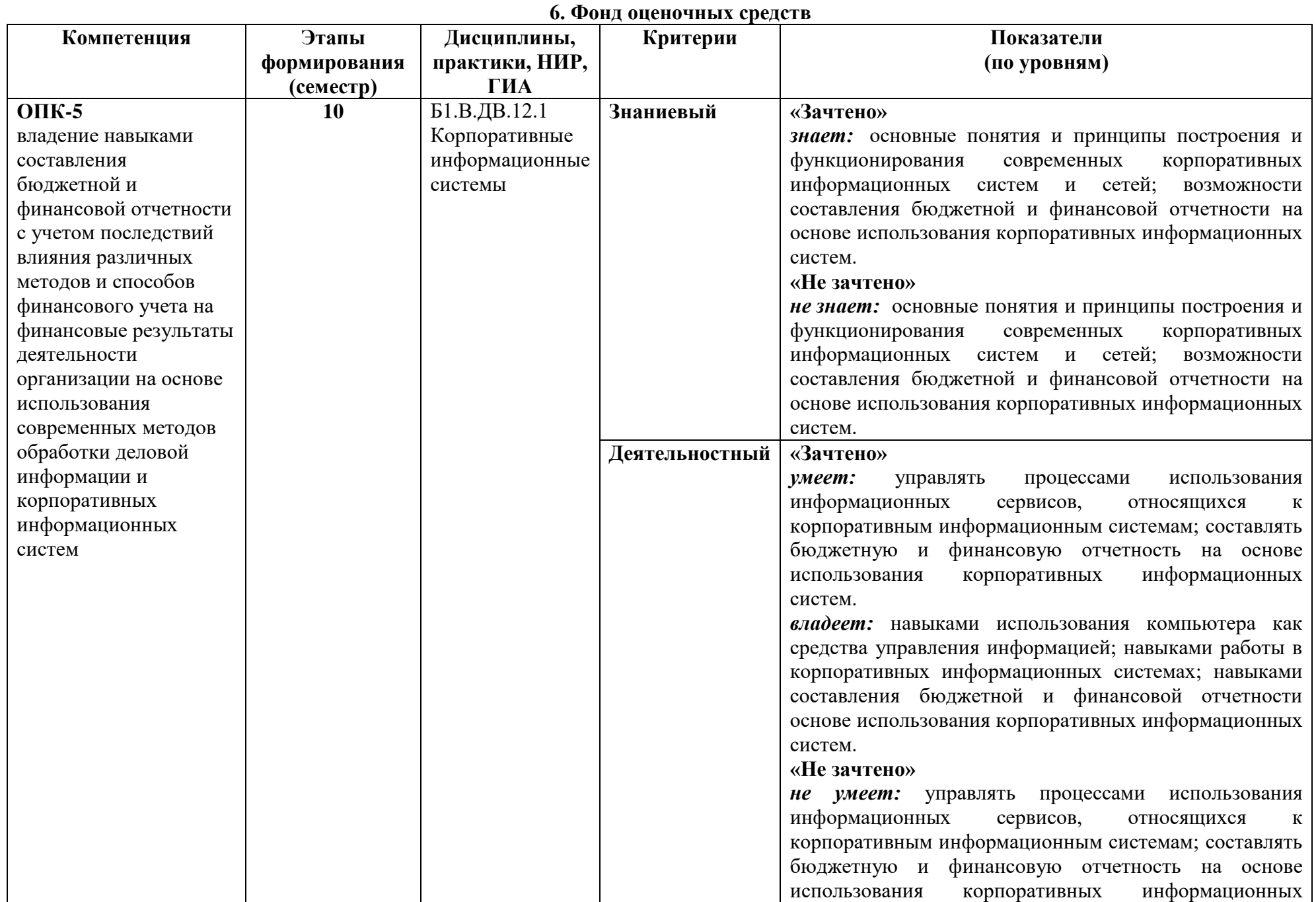

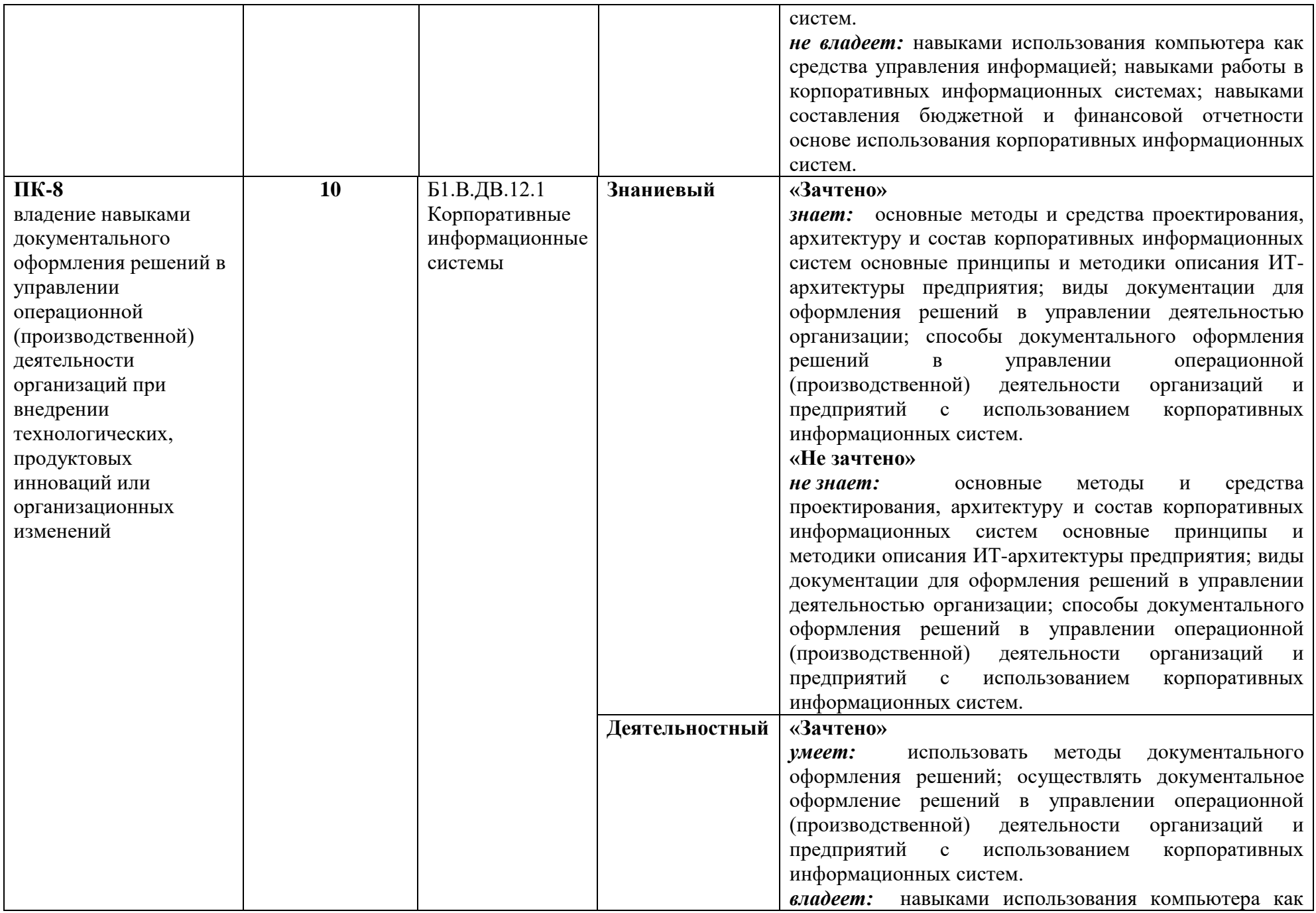

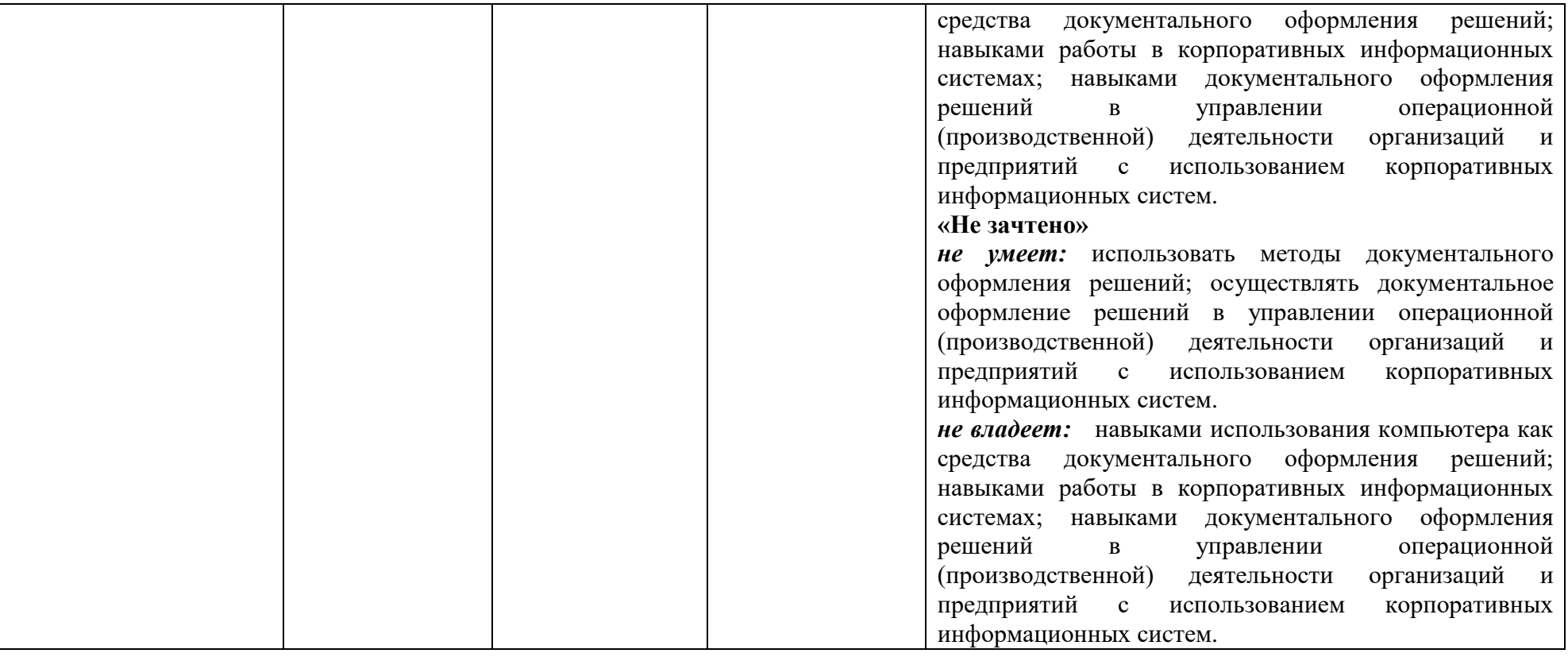

## **Оценочные средства (примеры)**

## **I. Вопросы для самостоятельного изучения**

- 1. Принципы построения КИС.
- 2. Архитектура корпоративной сети.
- 3. Общее представление о КИС.
- 4. Сервисы КИС.
- 5. Приложения корпоративной сети.
- 6. Свойства и службы.
- 7. Архитектура Клиент-Сервер. Компоненты. Преимущества и недостатки.
- 8. Архитектура Internet-Intranet. Компоненты. Преимущества и недостатки.

9. Классификация КИС.

- 10. Классификация ИС по признаку структурированности задач.
- 11. Классификация ИС по функциональному признаку.
- 12. Системы: MRP, CSRP, FRP, MRPII.1.
- 13. ИС для менеджеров среднего звена.
- 14. Стратегические ИС.
- 15. ИС на предприятии.
- 16. Общая характеристика ERP-систем.
- 17. Сравнительный анализ SADT-моделей и диаграмм потоков данных.
- 18. Применение ООП методов проектирования КИС.
- 19. Принципы методов DFD, IDEF0, ERD, UML.
- 20. Унифицированный язык UML.
- 21. 1С: предприятие. Содержание и функционал раздела «Главное».
- 22. 1С: предприятие. Содержание и функционал раздела «Руководителю».
- 23. 1С: предприятие. Содержание и функционал раздела «Банк и касса».
- 24. 1С: предприятие. Содержание и функционал раздела «Продажи».
- 25. 1С: предприятие. Содержание и функционал раздела «Покупки».
- 26. 1С: предприятие. Содержание и функционал раздела «Склад».
- 27. 1С: предприятие. Содержание и функционал раздела «Производство».
- 28. 1С: предприятие. Содержание и функционал раздела «ОС и HMA».
- 29. 1С: предприятие. Содержание и функционал раздела «Зарплата и кадры».
- 30. Содержание и функционал раздела «Операции».
- 31. 1С: предприятие. Содержание и функционал раздела «Отчеты».
- 32. 1С: предприятие. Содержание и функционал раздела «Справочники».
- 33. 1С: предприятие. Содержание и функционал раздела «Администрирование».

## **Критерии оценивания ответов на теоретические вопросы**

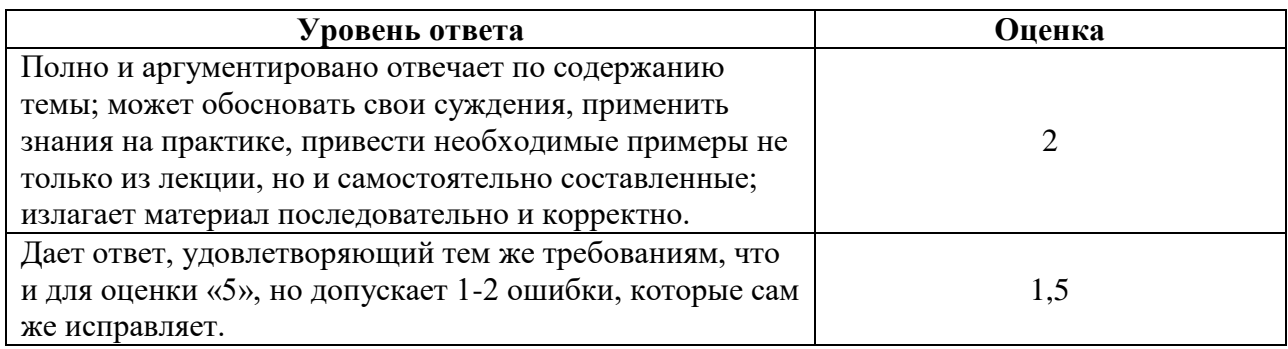

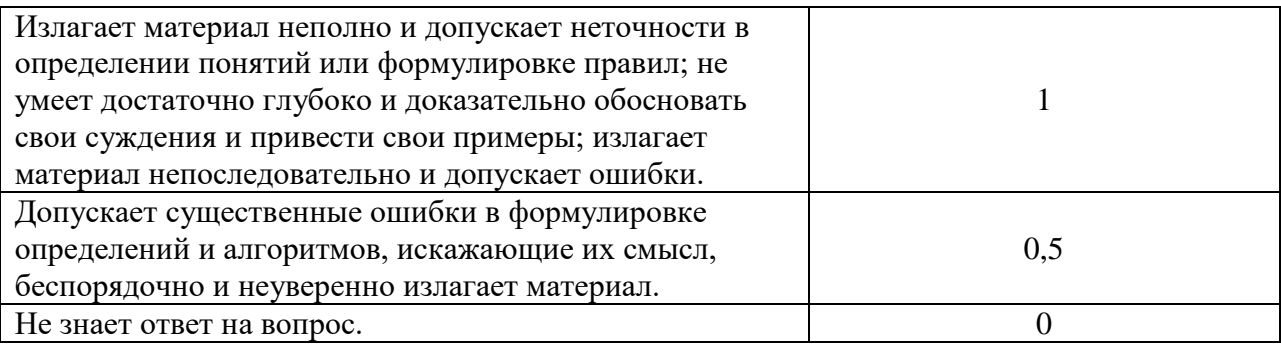

#### **II. Задания для самостоятельного выполнения**

## **Тема 1.**

Изучить основные термины и понятия, характеристики, архитектуру информационных систем.

На основе приведенной структурной и функциональной модели объекта автоматизации построить диаграммы бизнес-процессов предприятия, относящихся к следующей категории:

- процессы, связанные с основными функциями предприятия (основные процессы);

1. Ознакомьтесь с моделью объекта автоматизации.

2. Определите организационную структуру объекта автоматизации.

3. Создайте пакеты для основных, обеспечивающих и управленческих процессов.

4. Создайте модели основных бизнес-процессов.

На основе приведенной структурной и функциональной модели объекта автоматизации построить диаграммы бизнес-процессов предприятия, относящихся к следующим двум категориям:.

- процессы, связанные с обеспечивающими функциями предприятия (обеспечивающие процессы);

- процессы, связанные функциями управления предприятием (управленческие процессы).

Далее выполните следующие действия:

1. Проведите декомпозицию обеспечивающих и управленческих процессов.

2. Назначьте исполнителей операциям в соответствии со структурной моделью объекта автоматизации.

3. Определите цели и задачи автоматизации.

4. В соответствии с целями и задачами автоматизации определите четыре очереди корпоративной автоматизированной информационной системы.

Результаты выполнения отразить в форме отчета с презентацией.

## **Тема 2.**

На основе приведенной структурной модели объекта автоматизации сформулировать бизнес-требования, системные требования и функциональные требования к корпоративной информационной системе.

Модель требований описывает процесс разработки путем перечисления задач, которые должны быть выполнены в процессе разработки и описания требований к результатам выполнения этих задач.

Модель требований не включает никаких графических диаграмм, но использует следующее представление:

- представление требований в виде документа, являющегося перечислением пронумерованных требований к автоматизированной системе управления.

Каждое требование представляется в виде совокупности следующей информации:

- наименование требования и его код;

- описание требования, представляющее собой формальную спецификацию ожидаемых результатов;

- комментарии к требованиям;

- тип требования (функциональные требования, технические требования, требования к архитектуре и т.д.);

- статус требования в документе (требование может находиться в процессе написания, в процессе проверки, быть поставленным на проверку или быть принятым заказчиком в окончательной редакции);

- приоритет реализации требования по сравнению с остальными требованиями, позволяющий выбрать очередность реализации требования в процессе составления планаграфика работ по выполнению проекта;

- степень риска (степень неопределенности в возможности получения ожидаемого результата);

- способ проверки качества реализации требования (проверка реализации требования может быть осуществлена путем автоматического или ручного тестирования, путем демонстрации или всеми этими способами сразу);

- оценка объема трудозатрат на реализацию требования;

- список зависимостей между требованиями, позволяющий определить порядок реализации требований в ходе составления плана-графика работ (если одно требование зависит от второго, то его реализация не может начаться раньше начала реализации второго).

1. Ознакомьтесь с моделью объекта автоматизации.

2. На основе описания объекта автоматизации сформулируйте цели и задачи разработки и внедрения корпоративной информационной системы.

3. Определите основных участников проекта, создайте соответствующих пользователей и группы пользователей.

4. На основе сформулированных целей разработки и внедрения корпоративной информационной системы сформулируйте бизнес-требования к КИС.

5. На основе приведенной модели объекта автоматизации и бизнес-требований к КИС сформулируйте функциональные требования к КИС.

6. На основе приведенной модели объекта автоматизации сформулируйте системные требования к КИС.

7. Сформируйте модель требований.

Для ранее рассмотренного материала реализуйте следующие два представления:

1. Представление требований в виде матрицы зависимости, позволяющей просматривать в виде таблицы связи между требованиями и объектами, полученными в результате моделирования предметной области и проектирования программного обеспечения.

2. Представление требований в виде матрицы распределения работ, позволяющее в виде таблицы просматривать связи между требованиями и разработчиками, ответственными за реализацию тех или иных требований.

Сформируйте матрицу зависимостей между требованиями и матрицу распределения работ.

Результаты выполнения отразить в форме отчета с презентацией.

#### **Тема 3.**

Разработать реляционную модель данных в нотации IDEF1x.

Магазин розничной торговли продает персональные компьютеры, средства связи и периферийное оборудование: принтеры, накопители CD-RW и др.

Необходимо спроектировать базу данных РОЗНИЧНАЯ ТОРГОВЛЯ, информация которой будет использоваться для анализа продаж в магазине.

В БД должна храниться информация:

- о ТОВАРАХ: код товара, наименование товара, дата поступления в магазин, количество товара, цена закупки (руб.);

При проектировании БД необходимо учитывать следующее:

- поставщик поставляет несколько товаров. Товар поступает на склад магазина от нескольких поставщиков;

- товар имеет несколько продаж. Продажа относится к одному товару;

- поставщик не обязательно поставляет товар (может временно не работать);

- каждый товар обязательно поставляется;

- товар не обязательно продается. Каждая продажа обязательно связана с товаром.

Результаты представить в виде отчета с презентацией.

На основе ранее рассмотренного материала дополнить спроектированную базу данных РОЗНИЧНАЯ ТОРГОВЛЯ следующей информацией:

- о ПОСТАВЩИКАХ товаров: код поставщика, наименование поставщика, адрес, телефон, к кому обращаться;

- о ПРОДАЖАХ товаров в магазине: код продажи, код товара, дата продажи, количество проданного товара (шт.)- цена розничная (руб.).

Построить модель потоков данных в нотации DFD для выбранной предметной области. Результаты представить в виде отчета с презентацией. Варианты предметных областей приведены ниже:

1. Формирование бухгалтерской отчетности на предприятии.

2. Составление заказа на товар.

3. Процесс производства (любой объект).

4. Функционирование местных бюджетов.

5. Проведение акционерного собрания.

6. Управление проектом.

7. Бюджетирование.

8. Процесс страхования имущества.

9. Бухгалтерский учет заработной платы.

10. Управленческий учет заработной платы.

11. Написание курсовой работы.

12. Процесс продажи товара (с использование кассовой техники или POSтерминала).

13. Кредитование физических лиц.

14. Работа склада.

15. Государственная регистрация юридического лица.

16. Государственная регистрация предпринимателя без образования юридического

лица.

Результаты выполнения отразить в форме отчета с презентацией.

# **Тема 4.**

## **1С: Предприятие**

**Зарплата и кадры**

1.9.1. Изменить параметры приема на работу Б.Г. Лапшева, провести и закрыть операцию.

1.9.2. Уволить Б.Г. Лапшева, провести и закрыть операцию.

1.9.3. Изучить содержание ведомостей на начисление зарплаты ООО Бриз за апрель 2017 г.

1.9.4. Изучить перечень отчетов в разделе Зарплата.

1.9.5. Создать формы 2-НДФЛ для сотрудников и для передачи в ИФНС.

1.9.6. Создать, провести и закрыть операцию учета взносов в ПФР, ОМС, ФСС для сотрудника ООО Бриз.

1.9.7. Изменить личные данные Захарочкина Дмитрия Владимировича (ООО Бриз), оформить согласие на обработку персональных данных.

1.9.8. Изучить возможности ввода лицевых счетов.

# **Операции**

1.10.1. Изменить операцию начисления зарплаты Каконовой Л.А. (ООО Бриз) – добавить удержание в размере 100 руб., изменить взносы в ПФР. Провести и закрыть операцию. 1.10.2. Описать параметры всех основных операций подраздела Закрытие периода –

закрытие месяца, регламентные операции, справки-расчеты, помощник по учету НДС, регламентные операции НДС.

1.10.3. Создать, провести и закрыть операции отражение начисления НДС, отражение НДС к вычету.

## **Отчеты**

1.11.1. Изучить основные подразделы раздела отчеты – стандартные отчеты, анализ учета, 1С-Отчетность, Отчеты по НДС, отчеты по налогу на прибыль, отчеты для малых предприятий.

1.11.2. Сформировать оборотно-сальдовую ведомость и отче по проводкам.

1.11.3. Рассмотреть подраздел Анализ состояния налогового учета по налогу на прибыль, изучить и описать его интерфейс.

1.11.4. Изучить и описать возможности раздела 1С-Отчетность.

1.11.5. Отредактировать бухгалтерскую отчетность ООО Бриз за март 2017

г.(бухгалтерский баланс и отчет о финансовых результатах).

1.11.6. Сформировать отчет по сверке данных учета НДС.

## **Справочники**

1.12.1. Перечислить основные справочники и дать характеристику их содержания.

## **Критерии оценивания выполнения практических заданий для самостоятельного выполнения**

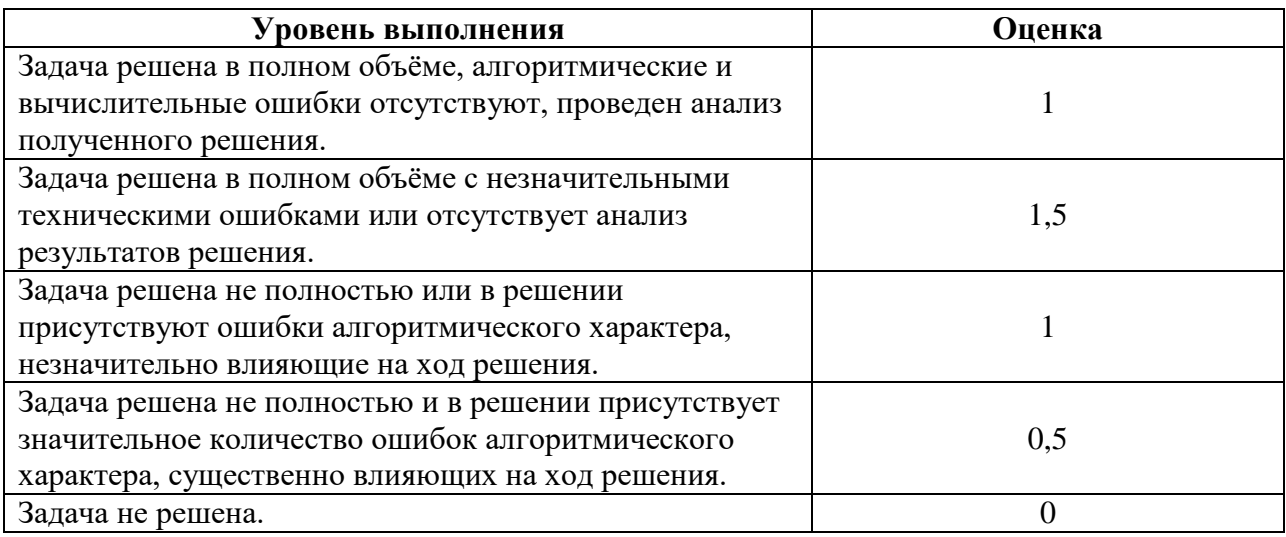

# **III. Итоговый тест по теоретической части курса**

1 . Корпоративной информационной системой (КИС) принято называть:

1) Совокупность компьютерной техники и кадровых ресурсов предприятия, реализующих некоторый набор средств, которые выполняют отдельные функции управления предприятием.

2) Совокупность специализированного программного обеспечения и вычислительной аппаратной части, реализующую некоторый набор средств, автоматизирующих отдельные функции управления предприятием.

3) **Масштабируемая система, предназначенная для комплексной автоматизации всех видов хозяйственной деятельности компаний**.

**2 .** Управление финансовыми потоками в стратегическом плане - это:

1) **Планирование доходов и расходов по разным периодам, планирование получения, распределения и поглощения привлеченных средств с учетом влияния внешних параметров (уровня инфляции, курсов валют, стоимости кредитов, ставки рефинансирования и т.д)**.

2) Планирование доходов и расходов по разным периодам, планирование получения, распределения и поглощения привлеченных средств с учетом влияния внутренних параметров организации (кадровый резерв, степень насыщенности материальными ресурсами, и т.д.).

**3 .** Оперативное планирование представляет собой:

1) **Формирование совокупности финансовых планов и бюджетирования направлений деятельности организации**.

2) Планирование деятельности отдельного сотрудника.

4 . Основное назначение корпоративных информационных систем:

**1)** Внедрение новой вычислительной техники на предприятии с целью упрощения работы сотрудников.

2) **Оперативное предоставление непротиворечивой, достоверной и структурированной информации для принятия управленческих решений**.

**5 .** ERP (enterprise resource planning) это:

**1) Информационная система управления ресурсами предприятия с модулем финансового планирования. Представляет собой набор интегрированных приложений, которые позволяют создать единую среду для автоматизации планирования, учета, контроля и анализа всех основных бизнес - операций в масштабе предприятия**.

**2)** Информационные системы уровня знаний.

**3)** Информационная система, предназначенная для автоматизации процессов управленческого планирования и контроля.

**4)** Прикладное программное обеспечение в составе информационной системы, обеспечивающее гарантии наличия необходимого количества требуемых материалов и комплектующих в любой момент времени в рамках горизонта планирования.

6 . BPM (Business Performance Management):

1) Информационные системы эксплуатационного уровня.

**2)** Совокупность информационных, программных, технических и организационных средств, обеспечивающих хранение больших массивов взаимосвязанных данных, их накопление, обработку и выдачу.

3) **Информационная система, предназначенная для автоматизации процессов управленческого планирования и контроля**.

4) Информационная система управления ресурсами предприятия с модулем финансового планирования. Представляет собой набор интегрированных приложений, которые позволяют создать единую среду для автоматизации планирования, учета, контроля и анализа всех основных бизнес - операций в масштабе предприятия.

7 . Элементарная единица экономической информации, отображающая отдельное свойство объекта или процесса реального мира, это:

- **1)** Показатель.
- 2) **Реквизит**.
- 3) Байт.
- 4) Бит.

**8 .** MRP (Material Requirements Planning) это:

1) **Прикладное программное обеспечение в составе информационной системы, обеспечивающее гарантии наличия необходимого количества требуемых материалов и комплектующих в любой момент времени в рамках горизонта планирования**.

2) Информационные системы уровня знаний.

3) Концепция сети, в которой основная часть ее ресурсов сосредоточена в серверах, обслуживающих своих клиентов.

- 9 . Executive Support Systems (ESS) это :
	- Управляющие информационные системы на управленческом уровне.
	- Информационные системы эксплуатационного уровня.
	- Системы автоматизации делопроизводства.
	- **Исполнительные системы поддержки выполнения решений**.

10 . Management Information Systems (MIS) это:

**1)** Совокупность информационных, программных, технических и организационных средств, обеспечивающих хранение больших массивов взаимосвязанных данных, их накопление, обработку и выдачу.

2) **Управляющие информационные системы на управленческом уровне**.

- 3) Системы автоматизации делопроизводства.
- 4) Информационные системы эксплуатационного уровня.
- 11 . Decision Support Systems (DSS) это :
	- **1)** Системы автоматизации делопроизводства.
	- 2) **Системы поддержки принятия решений на управленческом уровне**.
	- 3) Информационные системы уровня знаний.

4) Концепция сети, в которой основная часть ее ресурсов сосредоточена в серверах, обслуживающих своих клиентов.

12 . Knowledge Work System (KWS) это:

1) Концепция сети, в которой основная часть ее ресурсов сосредоточена в серверах, обслуживающих своих клиентов.

2) Программа производства, которая представляет собой оптимизированный график распределения времени для производства необходимой партии готовой продукции за планируемый период или диапазон периодов.

**3)** Информационные системы эксплуатационного уровня.

4) **Системы, целью функционирования которых является аккумулирование знаний и опыта**.

13 . Office Automation System (OAS это):

1) Программа производства, которая представляет собой оптимизированный график распределения времени для производства необходимой партии готовой продукции за планируемый период или диапазон периодов.

**2)** Информационные системы уровня знаний.

3) **Системы автоматизации делопроизводства**.

14 . MPS (Master Production Schedule), это:

1) **Программа производства, которая представляет собой оптимизированный график распределения времени для производства необходимой партии готовой продукции за планируемый период или диапазон периодов**.

2) Информационные системы эксплуатационного уровня.

3) Система для эффективного планирования всех ресурсов производственного предприятия, в том числе финансовых, операционных и кадровых.

15 . MRPII (Manufactory Resource Planning) это:

1) Системы автоматизации делопроизводства.

**2)** Совокупность информационных, программных, технических и организационных средств, обеспечивающих хранение больших массивов взаимосвязанных данных, их накопление, обработку и выдачу.

3) **Система для эффективного планирования всех ресурсов производственного предприятия, в том числе финансовых, операционных и кадровых**.

4) Программа производства, которая представляет собой оптимизированный график распределения времени для производства необходимой партии готовой продукции за планируемый период или диапазон периодов.

16 . Автоматизированный банк данных, это:

**1)** Совокупность взаимосвязанных данных, организованная по определенным правилам.

2) **Совокупность информационных, программных, технических и организационных средств, обеспечивающих хранение больших массивов взаимосвязанных данных, их накопление, обработку и выдачу**.

3) Серия логически взаимосвязанных действий, в которых используются ресурсы предприятий (организаций) для создания или получения полезного для заказчика продукта (товара или услуги) в фиксированный промежуток времени.

4) Серия невзаимосвязанных действий, в которых используются ресурсы предприятий (организаций) для создания или получения полезного для заказчика продукта.

17 . Автоматизированный документооборот, это:

1) Концепция сети, в которой основная часть ее ресурсов сосредоточена в серверах, обслуживающих своих клиентов.

2) Документооборот взаимосвязанных данных, организованный по определенным правилам.

3) **Документооборот, реализуемый с помощью автоматизированных информационных технологий (в электронном виде)**.

4) Совокупность информационных, программных, технических и организационных средств, обеспечивающих хранение больших массивов взаимосвязанных данных, их накопление, обработку и выдачу.

18 . Архитектура клиент-сервер в КИС, это:

**1)** Взаимосвязанные данные, организованные по определенным правилам.

## 2) **Концепция сети, в которой основная часть ее ресурсов сосредоточена в серверах, обслуживающих своих клиентов**.

- 3) Взаимодействие пользователей глобальной сети в Интернет.
- 4) Архитектура взаимодействия в операционной системе.
- 19 . База данных (БД), это:
	- 1) Информационные системы эксплуатационного уровня.
	- 2) Постоянно действующая программа в ядре операционной системе.
	- **3)** Набор таблиц, форм, запросов.

## 4) **Совокупность взаимосвязанных данных, организованная по определенным правилам**.

20 . Автоматизированное рабочее место (АРМ, это):

**1)** Специальным образом подготовленное рабочее место специалиста.

2) **Совокупность информационных, программных и аппаратных ресурсов для автоматизации решения функциональных задач, размещенных непосредственно на рабочем месте специалиста**.

3) Совокупность вычислительной техники и других материальных ресурсов на рабочем месте специалиста.

4) ПЭВМ, принтер, стул, стол на рабочем месте специалиста.

#### 21 . База знаний, это:

- **1)** Несколько СУБД объединенных по единому признаку.
- **2)** Большая база данных.
- **3)** Несколько баз данных, размещенных на физическом сервере.

**4) Организованная совокупность знаний, относящихся к какой-либо предметной области**.

- 22 . Банк данных, это:
- 1) Большая база данных.
- **2)** Несколько баз данных, размещенных на физическом сервере.

3) **Автоматизированная информационная система централизованного хранения и коллективного использования данных, в составе которой одна или несколько баз данных, система управления базами данных (СУБД), а также набор прикладных программ, составленных на языке данной СУБД**.

4) Организованная совокупность знаний, относящихся к какой-либо предметной области.

23 . Упорядоченное множество однотипных элементов данных, это:

- 1) Банк данных.
- 2) База данных.
- **3)** База знаний.
- 4) **Массив**.

## 24 . Вычислительная (компьютерная) сеть:

- **1)** Соединение компьютеров между собой при помощи электрического кабеля.
	- **2)** Несколько расположенных в одном помещении ПЭВМ.

## **3) Система, обеспечивающая обмен данными между вычислительными устройствами.**

25 . Сервер баз данных предназначен для:

**1)** Хранения и извлечения гипертекстовой информации для глобальной сети Интернет.

2) **Обслуживания и управления базой данных, обеспечения целостности и сохранности данных, обеспечения операций ввода-вывода при доступе клиента к информации**.

- 3) Хранения и извлечения текстовой информации.
- 4) Увеличения объема передаваемой информации в сети.
- 26 . Интегрированная многомашинная, распределенная система одного ведомства (организации), имеющего территориальную рассосредоточенность, состоящая из взаимодействующих локальных вычислительных сетей структурных подразделений, это:
	- **1)** Коммуникационная сеть.
	- 2) **Корпоративная сеть**.
	- 3) Ведомственная сеть.
	- 4) Приватная сеть.
- 27 . Соответствие полученной информации информационной потребности пользователя (в информационном поиске), это:
	- 1) Адекватность.
	- **2)** Содержательность.
	- 3) **Пертинентность**.
	- 4) Релевантность.
- 28 . Бизнес-процесс, это:
	- 1) Процесс получения прибыли.
	- 2) Серия действий для реализации выбранного направления организации.

**3)** Деловой процесс, в который вовлечены все сотрудники и информационная система организации.

4) **Серия логически взаимосвязанных действий, в которых используются ресурсы предприятий (организаций) для создания или получения полезного для заказчика продукта (товара или услуги) в фиксированный промежуток времени**.

29 . Для организации запросов, обновлений и управлений реляционной базы данных служит:

- **1)** Язык ADSL.
- 2) **Язык SQL**.
- 3) Язык JAVA.
- 4) Язык PASCAL.

#### **Критерий оценки теста**

1. Нормы оценивания ответа на вопрос теста:

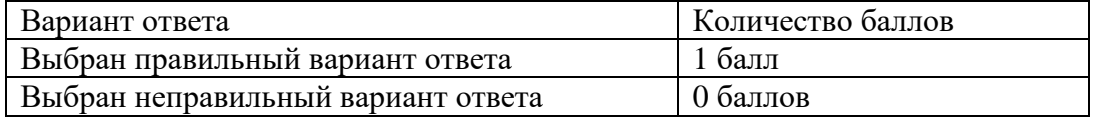

2. Шкала оценивания теста:

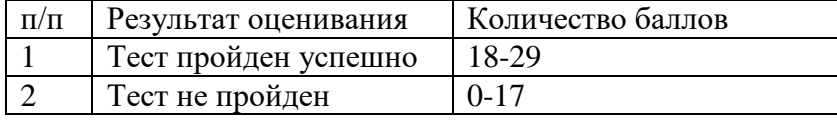

**IV. Критерий получения зачета**

## 1. *Критерии оценивания уровня овладения студентами компетенциями на зачете*

Оценка по дисциплине складывается из двух составляющих: – результатов выполнения заданий для самостоятельного выполнения и ответов на вопросы для самостоятельного изучения (*A*);

– результатов выполнения итогового теста (*B*).

Пусть *Amax* – максимальный суммарный балл результатов выполнения заданий для самостоятельного выполнения и ответов на вопросы для самостоятельного изучения. Тогда оценка по 100-балльной шкале определяется следующим образом:

$$
R_{100} = Min(100, 100 (A+B) / A_{max}).
$$

Оценка на зачете определяется по таблице:

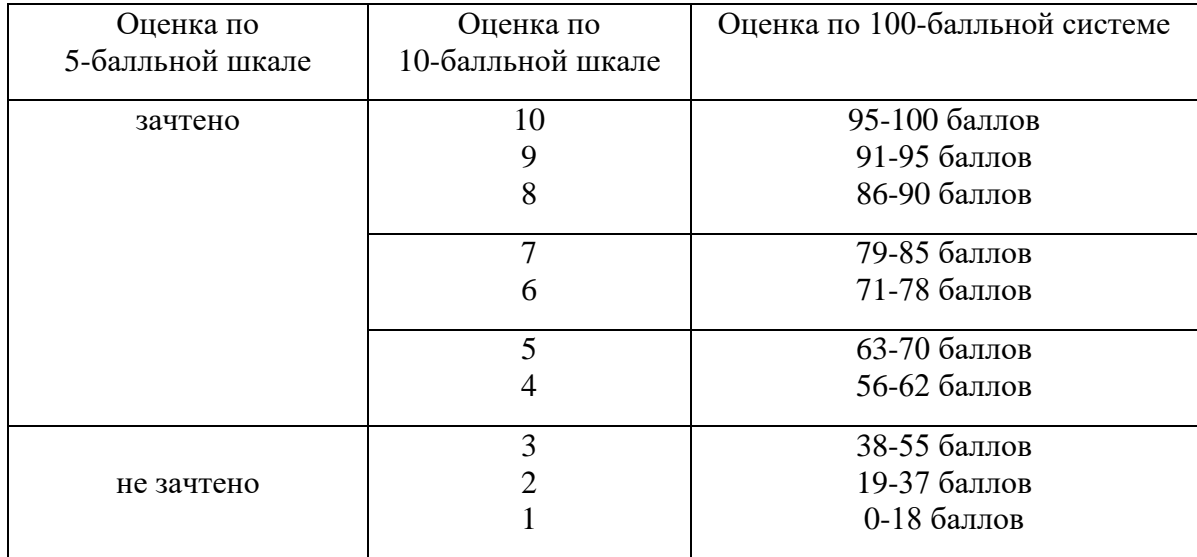

## **7. Перечень основной и дополнительной учебной литературы, ресурсов информационно-телекоммуникационной сети «Интернет»**

#### **Список основной литературы**

1. Информационные технологии в экономике и управлении в 2 ч. Часть 1 : учебник для академического бакалавриата / В. В. Трофимов [и др.] ; под редакцией В. В. Трофимова. — 3-е изд., перераб. и доп. — Москва : Издательство Юрайт, 2019. — 269 с. — (Бакалавр. Академический курс). — ISBN 978-5-534-09083-3. — Текст : электронный // ЭБС Юрайт [сайт]. — URL: [https://biblio-online.ru/bcode/442379.](https://biblio-online.ru/bcode/442379)

2. Информационные технологии в экономике и управлении в 2 ч. Часть 2 : учебник для академического бакалавриата / В. В. Трофимов [и др.]. — 3-е изд., перераб. и доп. — Москва : Издательство Юрайт, 2019. — 245 с. — (Бакалавр. Академический курс). — ISBN 978-5-534-09084-0. — Текст : электронный // ЭБС Юрайт [сайт]. — URL: [https://biblio-online.ru/bcode/442380.](https://biblio-online.ru/bcode/442380)

3. Информатика для экономистов : учебник для вузов / В. П. Поляков [и др.] ; под редакцией В. П. Полякова. — Москва : Издательство Юрайт, 2021. — 524 с. — (Высшее образование). — ISBN 978-5-534-11211-5. — Текст : электронный // Образовательная платформа Юрайт [сайт]. — URL:<https://urait.ru/bcode/468654> (дата обращения: 01.09.2021).

4. Информатика для экономистов. Практикум : учебное пособие для вузов / В. И. Завгородний [и др.] ; под редакцией В. И. Завгороднего. — 3-е изд., перераб. и доп. — Москва : Издательство Юрайт, 2021. — 298 с. — (Высшее образование). — ISBN 978-5-534-11309-9. — Текст : электронный // Образовательная платформа Юрайт [сайт]. — URL:<https://urait.ru/bcode/468596> (дата обращения: 01.09.2021).

*5*. Гаврилов, М. В. Информатика и информационные технологии : учебник для вузов / М. В. Гаврилов, В. А. Климов. — 4-е изд., перераб. и доп. — Москва : Издательство Юрайт, 2021. — 383 с. — (Высшее образование). — ISBN 978-5-534-00814-2. — Текст : электронный // Образовательная платформа Юрайт [сайт]. — URL:<https://urait.ru/bcode/468473> (дата обращения: 01.09.2021).

## **Список дополнительной литературы**

1. Коршунов, М. К. Экономика и управление: применение информационных технологий : учебное пособие для вузов / М. К. Коршунов ; под научной редакцией Э. П. Макарова. — 2-е изд. — Москва : Издательство Юрайт, 2021. — 110 с. — (Высшее образование). — ISBN 978-5-534-07724-7. — Текст : электронный // Образовательная платформа Юрайт [сайт]. — URL:<https://urait.ru/bcode/472188> (дата обращения: 01.09.2021).

2. Морозова, О. А. Информационные технологии в государственном и муниципальном управлении : учебное пособие для бакалавриата и магистратуры / О. А. Морозова, В. В. Лосева, Л. И. Иванова. — 2-е изд., испр. и доп. — Москва : Издательство Юрайт, 2019. — 142 с. — (Бакалавр и магистр. Академический курс). — ISBN 978-5-534-06262-5. — Текст : электронный // Образовательная платформа Юрайт [сайт]. — URL:<https://urait.ru/bcode/441844> (дата обращения: 01.09.2021).

3. Волкова, В. Н. Теория информационных процессов и систем : учебник и практикум для вузов / В. Н. Волкова. — 2-е изд., перераб. и доп. — Москва : Издательство Юрайт, 2021. — 432 с. — (Высшее образование). — ISBN 978-5-534-05621-1. — Текст : электронный // Образовательная платформа Юрайт [сайт]. URL: <https://urait.ru/bcode/469110> (дата обращения: 01.09.2021).

# **Перечень ресурсов информационно-телекоммуникационной сети «Интернет»**

1. Порталы, посвященные КИС и их разработчикам, в т.ч. свободно распространяемые демо-версии корпоративных информационных систем:

1.1. Обзор системы 1С: предприятие <http://v8.1c.ru/overview/> 1.2. Независимый портал ERP-online <http://www.erp-online.ru/software/demo/> 1.3. Авангард интернет-банк (демо-версия) [http://demo.avangard.ru/help/global\\_help](http://demo.avangard.ru/help/global_help) 1.4. КИС Галактика Экспресс <http://2015.galaktika-express.ru/> 1.5. КИС "Intellect Style" <http://www.ccrs.ru/solutions/downloads/>

2. Свободно доступные курсы Интернет-университета информационных технологий (ИНТУИТ) [http://www.intuit.ru/:](http://www.intuit.ru/) [http://www.intuit.ru/department/informatics/intinfo/,](http://www.intuit.ru/department/informatics/intinfo/) [http://www.intuit.ru/department/informatics/intinfopr/,](http://www.intuit.ru/department/informatics/intinfopr/) [http://www.intuit.ru/department/pl/plintro/,](http://www.intuit.ru/department/pl/plintro/) <http://www.intuit.ru/department/algorithms/introalgo/>

3. Открытые курсы Массачусетского технологического института в США (*MIT OpenCourseWare*): [http://ocw.mit.edu/OcwWeb/web/home/home/index.htm.](http://ocw.mit.edu/OcwWeb/web/home/home/index.htm)

## **8. Методические указания для обучающихся по освоению дисциплины**

1. Киселёва М.П., Самарина А.Е. Информатика. Компьютерный практикум. В 2 ч.- Смоленск: Изд-во СмолГУ, 2009.

## **9. Перечень информационных технологий**

- 1. Kaspersky Endpoint Security для бизнеса Стандартный АО «Лаборатория Касперского», лицензия 1FB6-161215-133553-1-6231.
- 2. Microsoft Open License, лицензия 49463448 в составе:
- 3. 1. Microsoft Windows Professional 7 Russian;
- 4. 2. Microsoft Office 2010 Russian.
- 5. Программный продукт «1С: Предприятие 8. Комплект обучения для высших учебных заведений» (Договор № 181 от 20.11.2015) в составе:
	- 1C: Предприятие 8.3;
	- 1С: Управление торговлей 11.

## **10. Материально-техническая база**

**Учебная аудитория для проведения занятий лекционного типа**. Аудитория 124 уч.к. N<sup>o</sup> 2.

Стандартная учебная мебель (40 учебных посадочных мест), стол и стул для преподавателя – по 1 шт., кафедра для лектора – 1 шт.

Компьютерные студенческие столы (17 шт.), компьютерный стол для преподавателя – 1 шт., мониторы Acer – 18 шт., системные блоки Kraftway – 18 шт., колонки Genius – 18 шт., мультимедиапроектор BenQ – 1 шт., интерактивная доска Interwrite – 1 шт. Обеспечен выход в Интернет.

Программное обеспечение: Microsoft Open License (Windows XP, 7, 8, 10, Server, Office 2003-2016), лицензия 66975477 от 03.06.2016 (бессрочно).

**Учебная аудитория для проведения занятий семинарского типа, групповых и индивидуальных консультаций, текущего контроля и промежуточной аттестации – компьютерный класс.** Аудитория 124 уч.к. №2.

Стандартная учебная мебель (40 учебных посадочных мест), стол и стул для преподавателя – по 1 шт., кафедра для лектора – 1 шт.

Компьютерные студенческие столы (17 шт.), компьютерный стол для преподавателя - 1 шт., мониторы Acer – 18 шт., системные блоки Kraftway – 16 шт., колонки Genius – 16 шт., мультимедиапроектор BenQ – 1 шт., интерактивная доска Interwrite – 1 шт. Обеспечен выход в Интернет.

Программное обеспечение: Microsoft Open License (Windows XP, 7, 8, 10, Server, Office 2003-2016), лицензия 66975477 от 03.06.2016 (бессрочно).

**Помещение для самостоятельной работы – компьютерный класс с доступом к сети «Интернет» и ЭИОС СмолГУ**. Аудитория 124 уч.к. №2.

Стандартная учебная мебель (40 учебных посадочных мест), стол и стул для преподавателя – по 1 шт., кафедра для лектора – 1 шт.

Компьютерные студенческие столы (17 шт.), компьютерный стол для преподавателя – 1 шт., мониторы Acer – 18 шт., системные блоки Kraftway – 18 шт., колонки Genius – 18 шт., мультимедиапроектор BenQ - 1 шт., интерактивная доска Interwrite - 1 шт. Обеспечен выход в Интернет.

Программное обеспечение: Microsoft Open License (Windows XP, 7, 8, 10, Server, Office 2003-2016), лицензия 66975477 от 03.06.2016 (бессрочно).

# ДОКУМЕНТ ПОДПИСАН<br>ЭЛЕКТРОННОЙ ПОДПИСЬЮ

Сертификат: 6314D932A1EC8352F4BBFDEFD0AA3F30 Владелец: Артеменков Михаил Николаевич Действителен: с 21.09.2022 до 15.12.2023